スマホ・パソコンを基本から学べる。ネットで簡単申し込み! · 207本· かがわ講座案内 2.3. 2024年

# スマートフォン講座 Android **ママート ※スマートフォンはこちらで準備したものをご利用いただけます。**<br>※講師は携帯電話会社のスマホアドバイザー、認定講師が担当いたします。

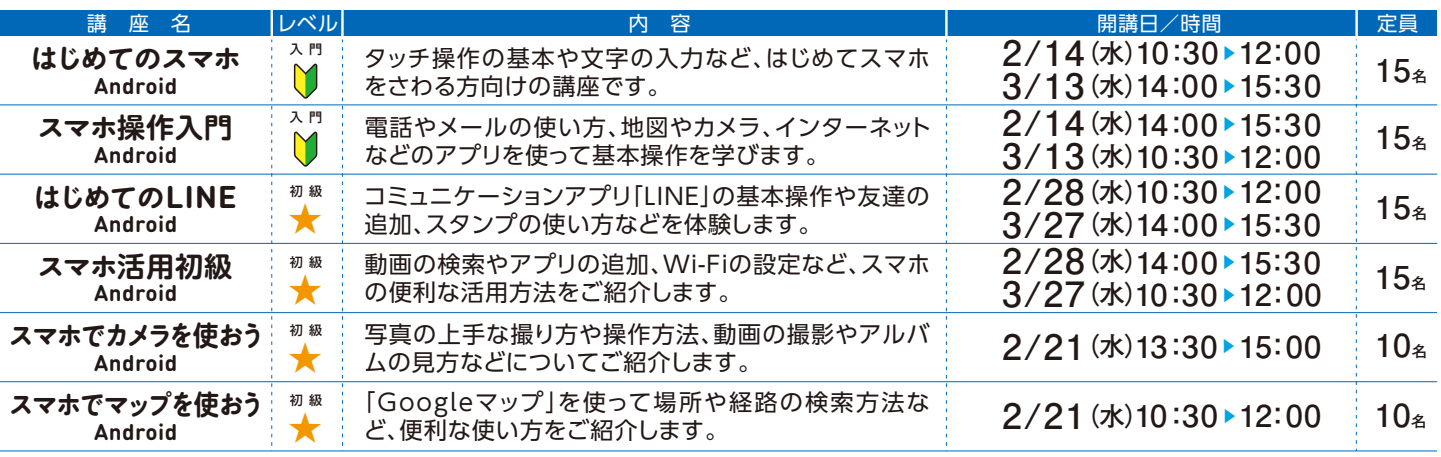

## **■パソコン講座** Windows 11

※テキストは300円です。 ※テキストのバージョンはお間違いがないようご注意ください。

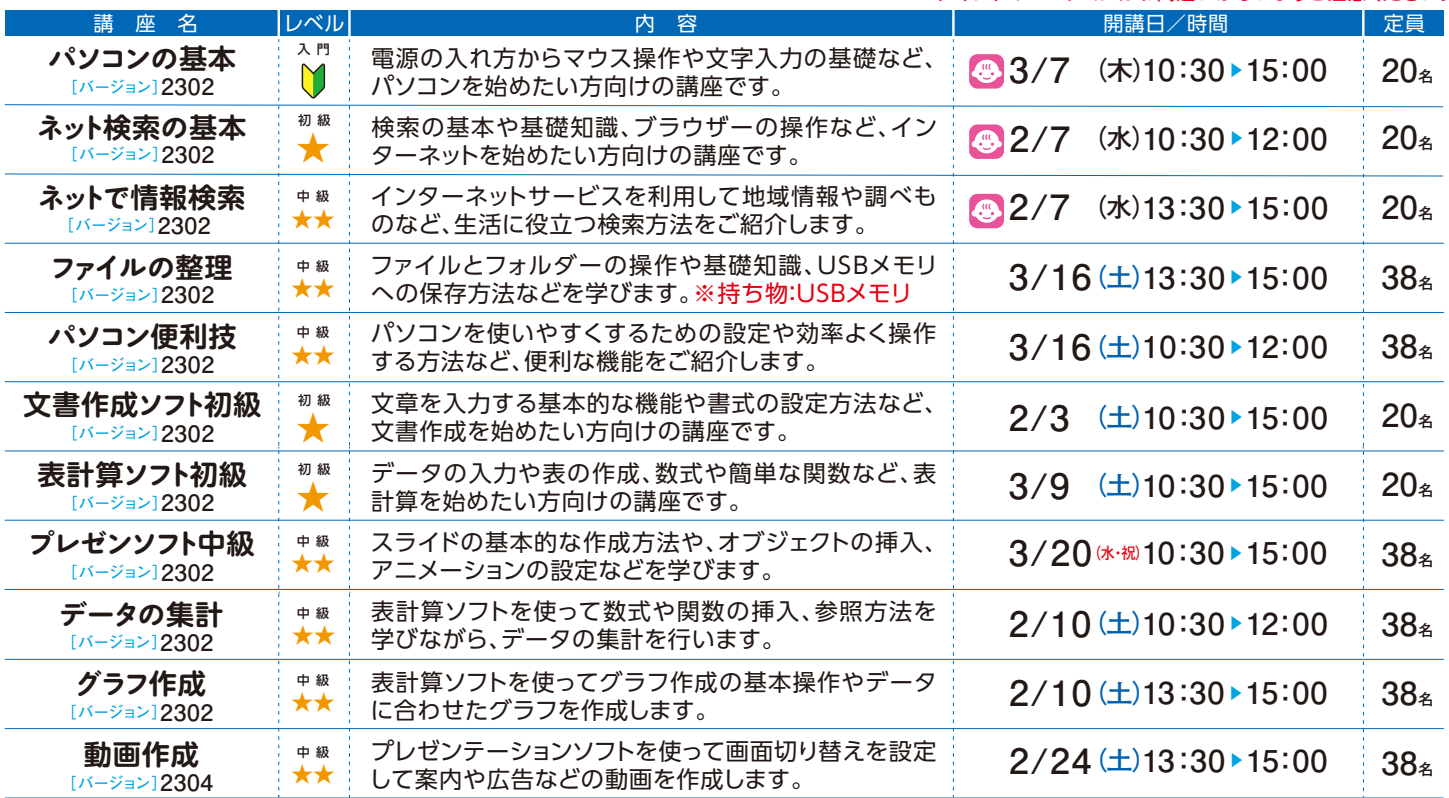

泯

Гī

#### **裏面もご覧ください。**

### 情報通信交流館 **B-20th-bhith**

〒760-0019 香川県高松市サンポート2番1号 高松シンボルタワー タワー棟4・5階

**TEL** 087**-**822**-**0111 **FAX** 087**-**822**-**0112

**https://www.e-topia-kagawa.jp**

情報通信交流館 | web検索

[開館時間]火曜日~金曜日 10:00~21:30、土曜日・日曜日・祝日 10:00~18:00 [休館日]毎週月曜日(月曜日が祝日・振替休日の場合は、翌日に最も近い祝日・休日で ない日)、年末年始(12月29日~1月3日)

**SNSで情報発信中!(Facebook・X・YouTube) 「e-とぴあ・かがわ」で検索**

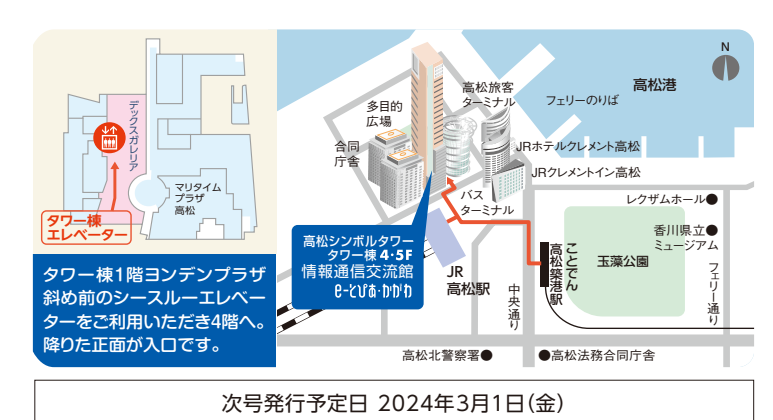

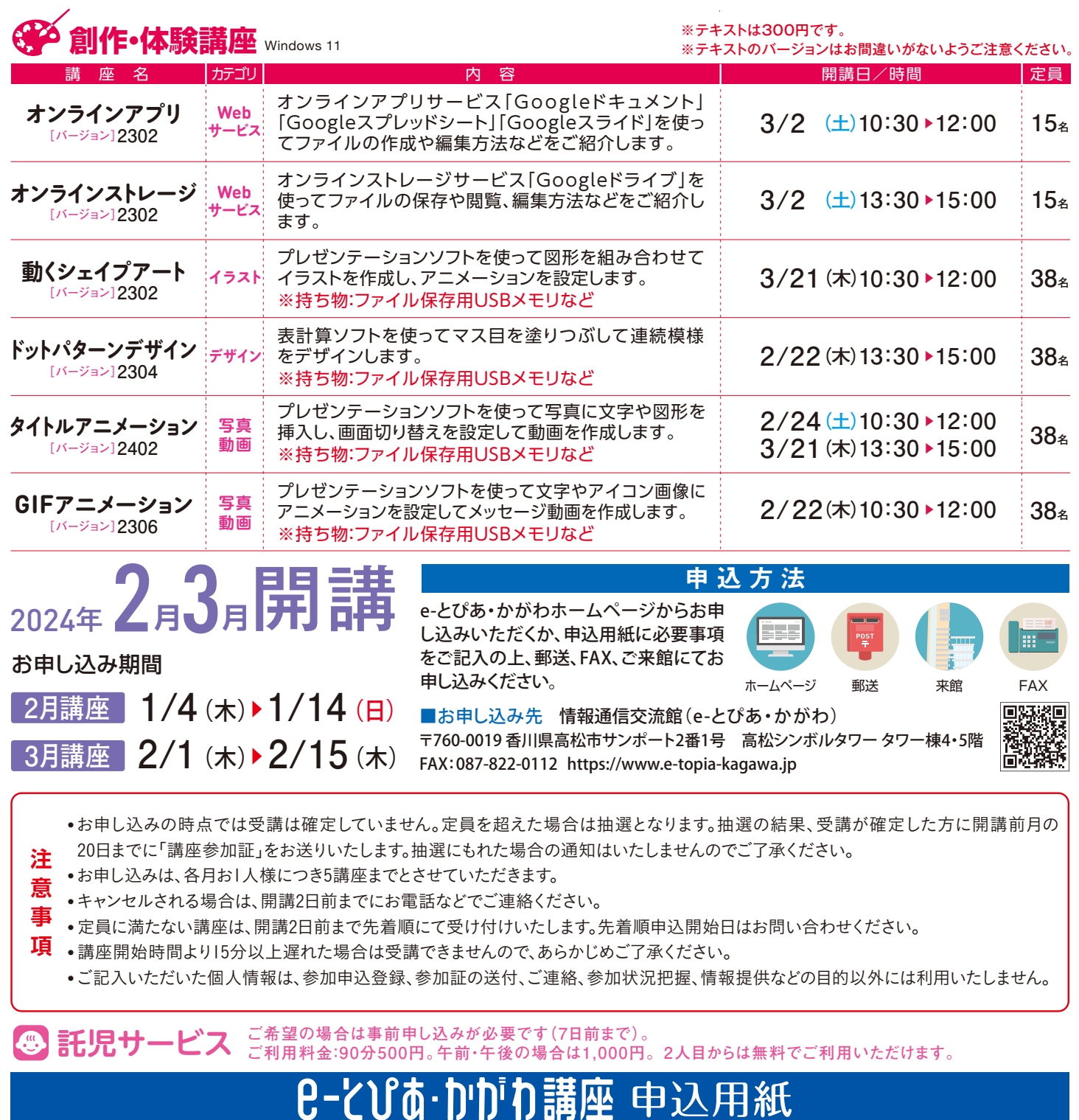

必要事項をご記入の上、郵送・FAX・ご来館にてお申し込みください。(コピー利用可) 生年月日 - 「「「「」 年 「 」 月 「 」 日 ふりがな

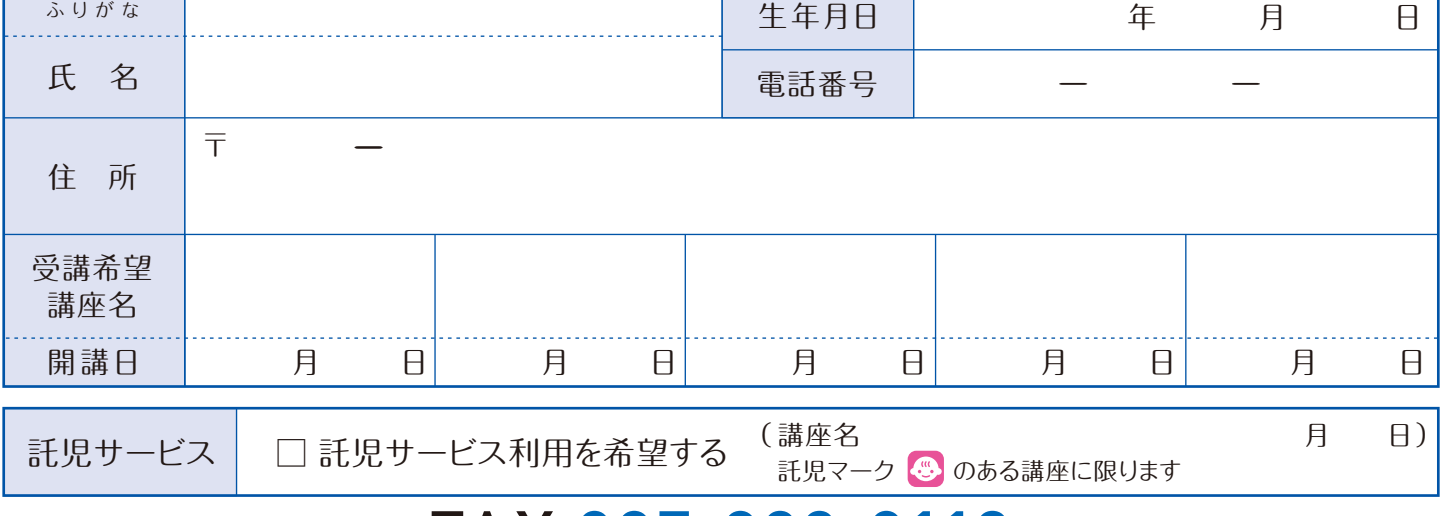

FAX 087**-**822**-**0112